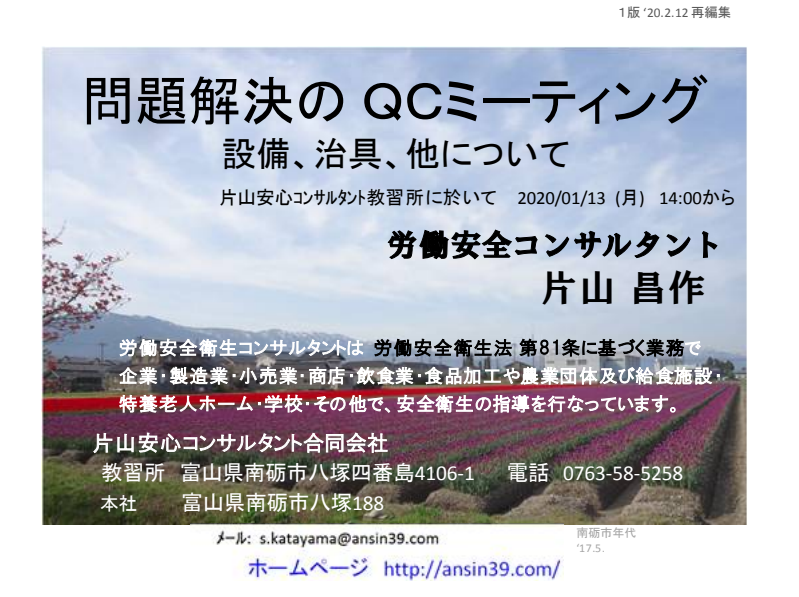

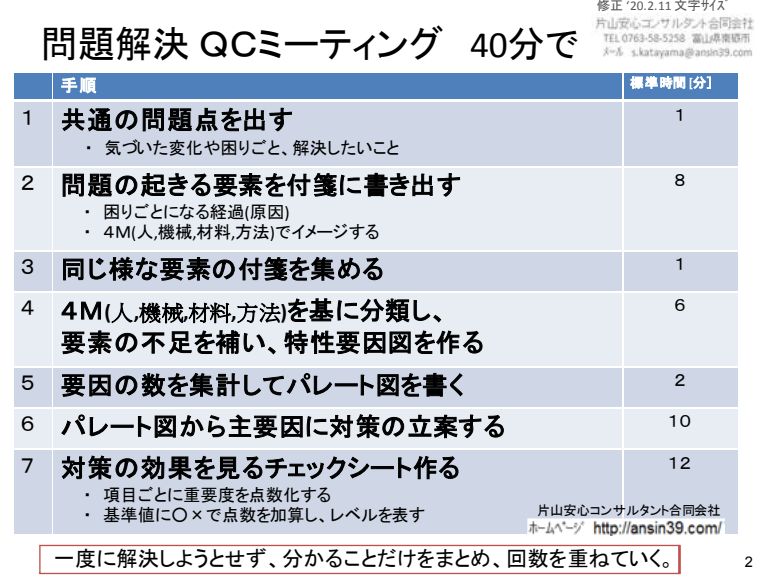

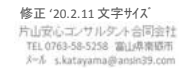

- 1. 共通の問題点を決める
- 2. 問題の起きる要素を付箋(ポストイット)に書き出す
- 3. 同じ様な要素の付箋を集める
- ① 要素が20件以上出る様に、1人3件以上など下限を設定して、 ② 付箋1枚に1件ずつ書き出してもらう。

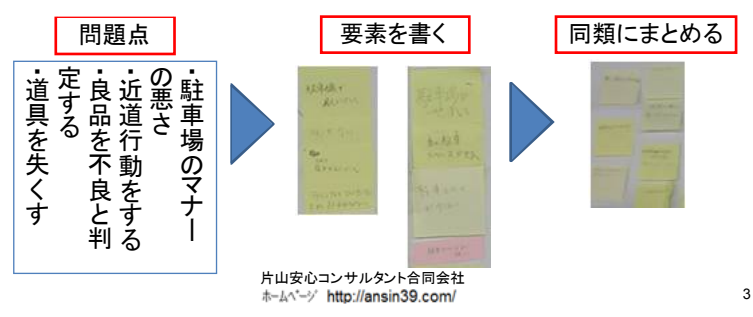

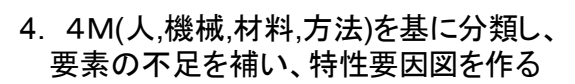

 $(11.4)$ 最初は雰囲気 で貼り付ける。 方法||山北 操付(单

① 問題の要素を書き出して、特性要因図に張り付けていきます ② 貼り付けたものを、4Mなどの大項目に合わせて移動します ③ 分からない時は、「その他」=「人」の分類にして、全体を見て調整 する 片山安心コンサルタント合同会社

修正 '20.2.11 文字サイズ<br>片山安心エンサルタント合同会社 TEL 0763-58-5258 富山県南郷市 ford, a karasamadhansin30 com

4

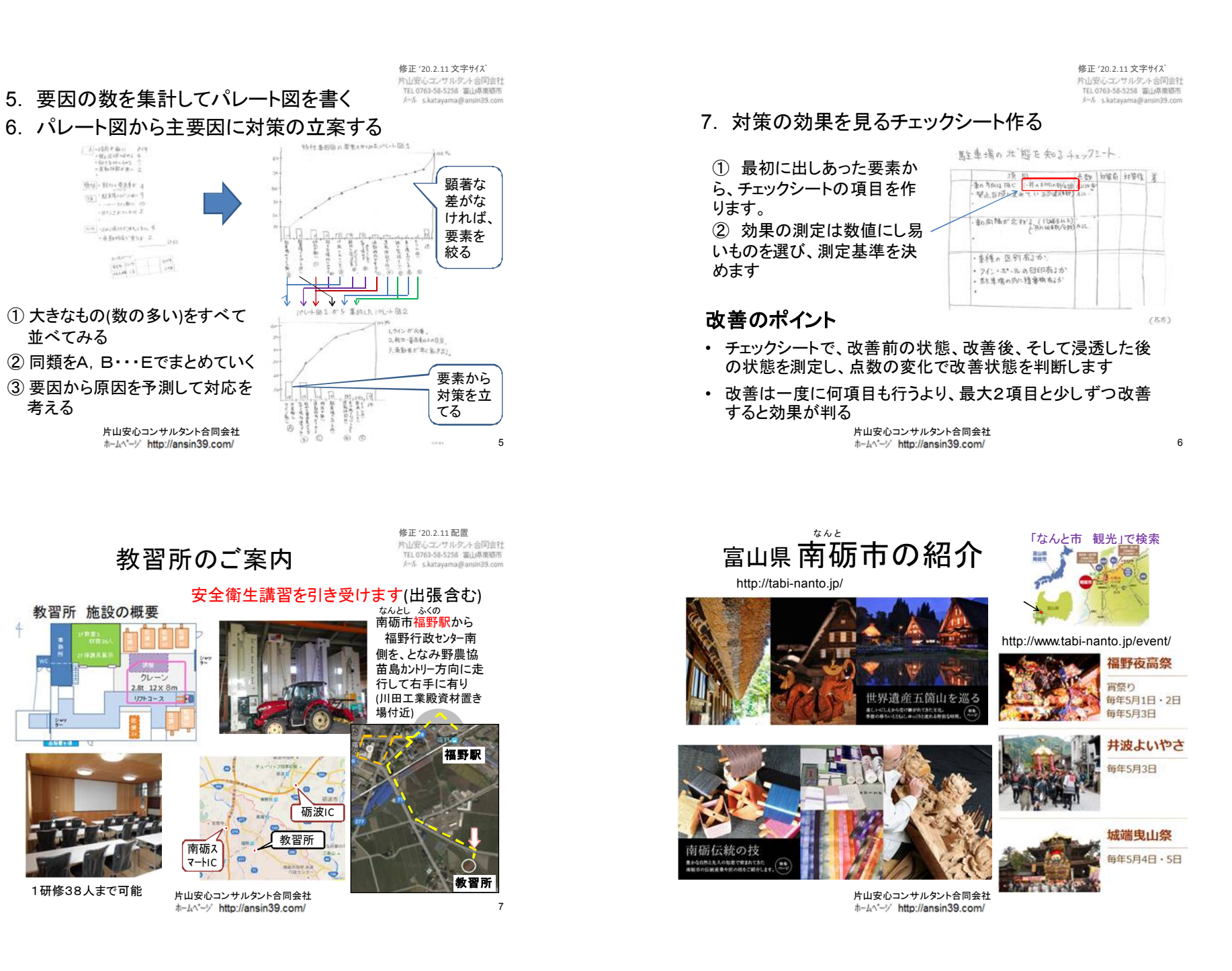

① 大きなもの(数の多い)をすべて

 $\frac{445}{1000} \frac{10^{14}}{10^{14}}$ 

 $-10^{10}$ 

thuj-Hn-Safe 4  $\frac{\left\vert \mathbf{v}_{\mathbf{B}}\right\vert}{\left\vert \mathbf{v}_{\mathbf{B}}\right\vert} \cdot\mathbf{M}\mathbf{M}\mathbf{S}\mathbf{S}\mapsto\left\vert \mathbf{v}_{\mathbf{B}}\right\vert \mathbf{v}_{\mathbf{B}}$  $-0117475882$ 

THE SACRETALITY F -Afreithy for 2

片山安心コンサルタント合同会社<br>ホームベージ http://ansin39.com/

南砺ス マートIC

 $249$ 

 $71. - 7$ 2.8t 12 x 8m

1研修38人まで可能

教習所 施設の概要

並べてみる

考える